## Package 'MED'

March 22, 2018

<span id="page-0-1"></span><span id="page-0-0"></span>Type Package Title Mediation by Tilted Balancing Version 0.1.0 Author Gary Chan <kcgchan@u.washington.edu> Maintainer Gary Chan <kcgchan@u.washington.edu> Description Nonparametric estimation and inference for natural direct and indirect effects by Chan, Imai, Yam and Zhang  $(2016)$  <arXiv:1601.03501>. License GPL  $(>= 2)$ NeedsCompilation no Repository CRAN

Date/Publication 2018-03-22 11:50:15 UTC

### R topics documented:

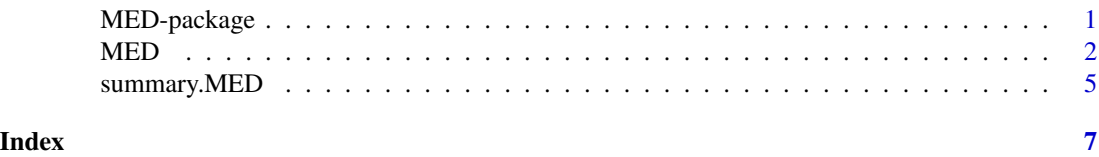

MED-package *Nonparametric estimation of natural mediation effects by tilted balancing.*

#### Description

This package provides a user-friendly interface for nonparametric efficient inference of natural mediation effects effects for observational data. The package provides point estimates for average treatment effects, natural direct effects and natural indirect effects. The package also allows inference by consistent variance estimators.

#### Details

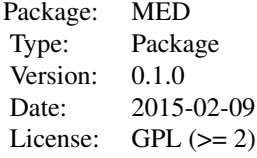

<span id="page-1-0"></span>The package includes the following functions:

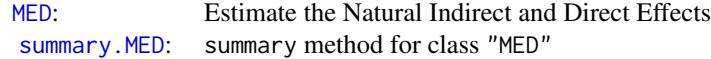

#### Author(s)

Gary Chan, based on the ATE package developed together with Asad Haris.

Maintainer: Gary Chan <kcgchan@uw.edu>

#### References

Chan, K. C. G., Imai, K, Yam, S. C. P. and Zhang, Z. (2016). "Efficient Nonpmarametric Estimation of Causal Mediation Effects.", under review.

#### See Also

[MED](#page-1-1)

<span id="page-1-1"></span>MED *Estimate the Natural Indirect and Direct Effects*

#### Description

The main function for estimating the natural direct and indirect effects. This function creates an MED object which can be used as inputs for generic S3 summary function. This function uses a covariate balancing method which creates weights for each subject, without a need to specify a propensity score, mediator regression or outcome regression models. The main function depends on a Newton-Raphson algorithm with backtracking.

#### Usage

```
MED (Y, Ti, M, X, theta = 0, verbose = FALSE,PIE = FALSE, max.iter = 100, tol = 1e-10,
   backtrack = TRUE, backtrack.alpha = 0.3,
    backtrack.beta = 0.5, ...)
```
#### $\mathbf{MED}$  3

#### Arguments

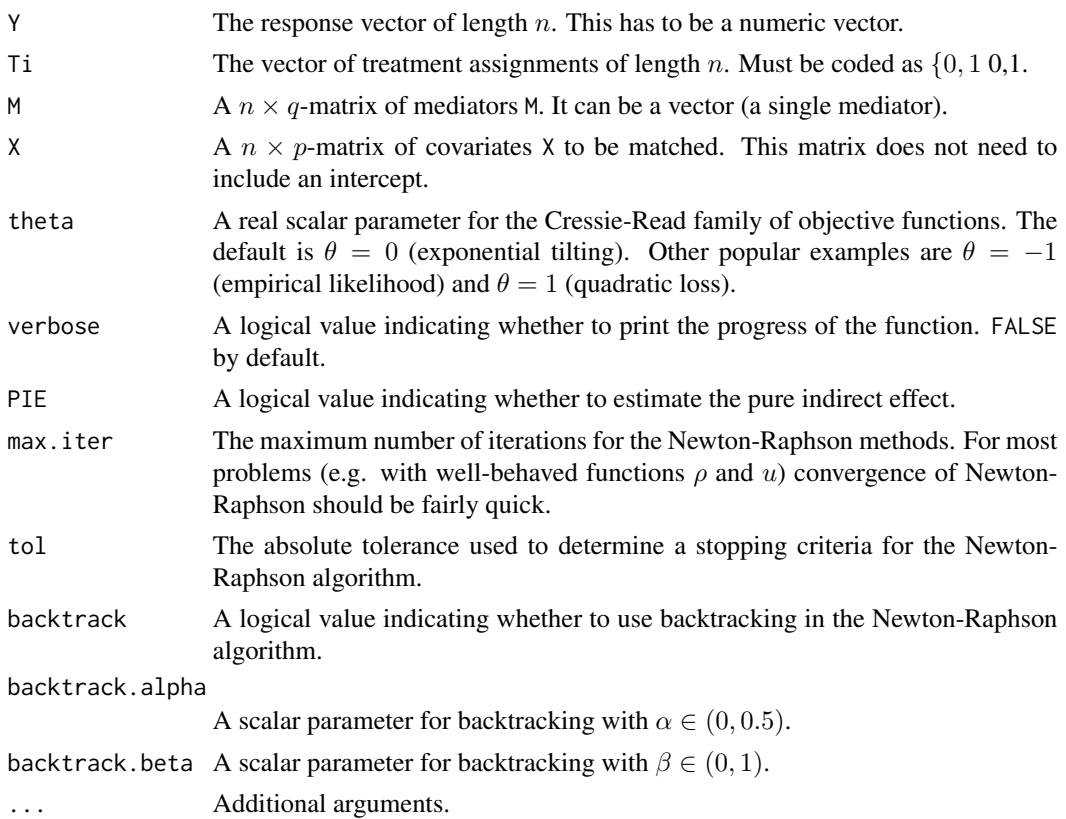

#### Value

The function reruns an object of type "MED", a list with the following elements

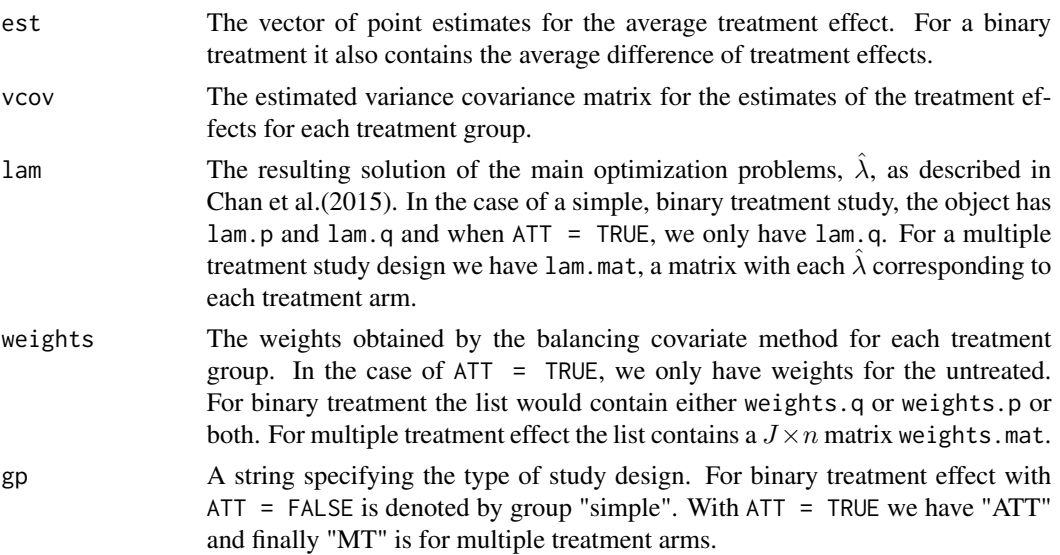

<span id="page-3-0"></span>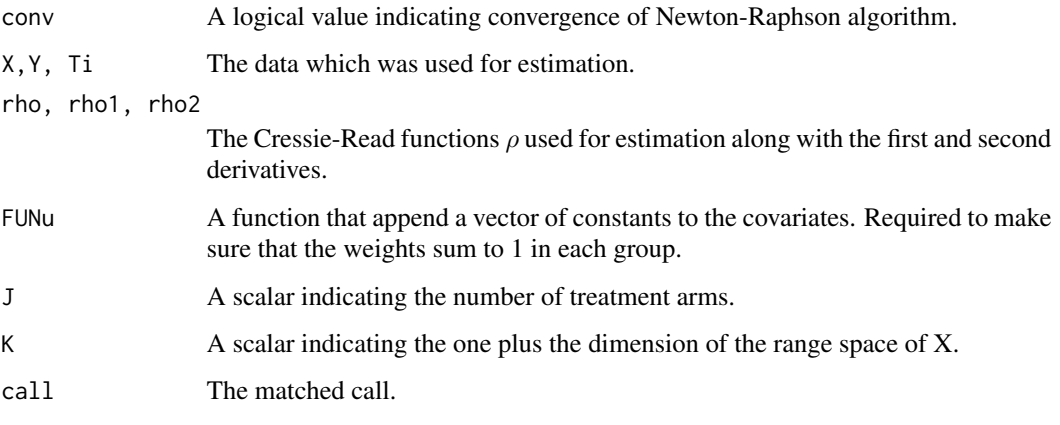

#### Author(s)

Gary Chan, based on package ATE developed with Asad Haris.

#### References

Chan, K. C. G., Imai, K, Yam, S. C. P. and Zhang, Z. (2016). "Efficient Nonpmarametric Estimation of Causal Mediation Effects.", under review.

#### See Also

[summary.MED](#page-4-1)

#### Examples

```
library(MED)
#binary treatment and binary mediator
set.seed(25)
n <- 200
Z <- matrix(rnorm(4*n),ncol=4,nrow=n)
prop.e <- 1 / (1 + \exp(Z[, 1] - 0.5 \times Z[, 2] + 0.25 \times Z[, 3] + 0.1 \times Z[, 4])treat <- rbinom(n, 1, prop.e)
prop.m <- 1 / (1 + exp(-(0.5 - Z[,1] + 0.5 \times Z[,2] - 0.9 \times Z[,3] + Z[,4] - 1.5 \times \text{treat}))M <- rbinom(n, 1, prop.m)
Y <- 200 + treat + M + 27.4*Z[,1] + 13.7*Z[,2] +
           13.7*Z[,3] + 13.7*Z[,4] + rnorm(n)
X \leftarrow \text{cbind}(\exp(Z[, 1])/2, Z[, 2]/(1+\exp(Z[, 1])),
           (Z[\,1] \times Z[\,3]/25+0.6)<sup>^</sup>3,(Z[,2]+Z[,4]+20)^2)
#estimation of natural mediation effecs
fit1<-MED(Y,treat,M,X)
```
summary(fit1)

<span id="page-4-1"></span><span id="page-4-0"></span>

#### Description

summary method for class "MED"

#### Usage

```
## S3 method for class 'MED'
summary(object, ...)
```
## S3 method for class 'summary.MED'  $print(x, \ldots)$ 

#### Arguments

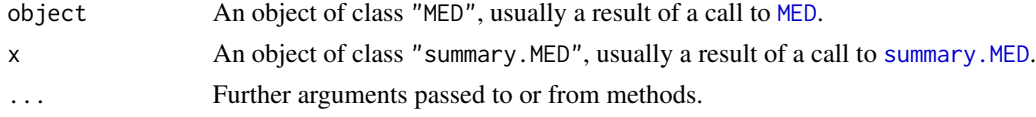

#### Details

print.summary.MED prints a simplified output similar to [print.summary.lm](#page-0-1). The resulting table provides the point estimates, estimated standard errors, 95% Wald confidence intervals, the Z-statistic and the P-values for a Z-test.

#### Value

The function summary.MED returns a list with the following components

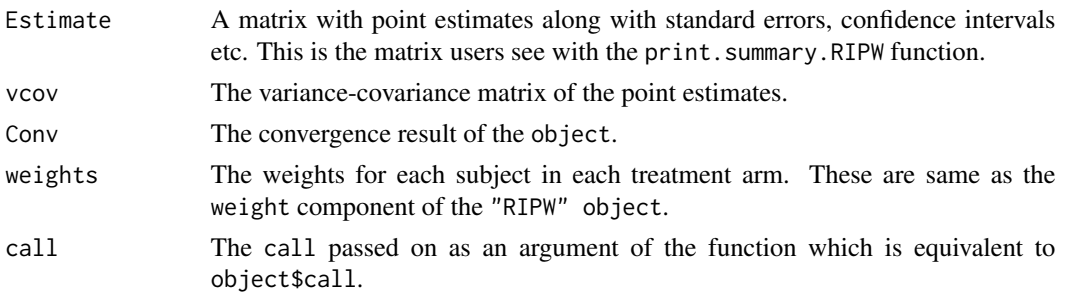

#### Author(s)

Gary Chan

#### See Also

[MED](#page-1-1)

#### Examples

```
library(MED)
#binary treatment and binary mediator
set.seed(25)
n <- 200
Z <- matrix(rnorm(4*n),ncol=4,nrow=n)
prop.e <- 1 / (1 + \exp(Z[, 1] - 0.5 \times Z[, 2] + 0.25 \times Z[, 3] + 0.1 \times Z[, 4])treat <- rbinom(n, 1, prop.e)
prop.m <- 1 / (1 + exp(-(0.5 - Z[,1] + 0.5 * Z[,2] - 0.9 *Z[,3] + Z[,4] - 1.5 * treat)))
M <- rbinom(n, 1, prop.m)
Y <- 200 + treat + M + 27.4*Z[,1] + 13.7*Z[,2] +
          13.7*Z[,3] + 13.7*Z[,4] + rnorm(n)
X \leftarrow \text{cbind}(\exp(Z[, 1])/2, Z[, 2]/(1+\exp(Z[, 1])),
           (Z[\,1]\times Z[\,3]/25+0.6)^3,(Z[,2]+Z[,4]+20)^2)
#estimation of natural mediation effecs
fit1<-MED(Y,treat,M,X)
summary(fit1)
```
# <span id="page-6-0"></span>Index

∗Topic package MED-package, [1](#page-0-0)

MED, *[2](#page-1-0)*, [2,](#page-1-0) *[5](#page-4-0)* MED-package, [1](#page-0-0)

print.summary.lm, *[5](#page-4-0)* print.summary.MED *(*summary.MED*)*, [5](#page-4-0)

summary.MED, *[2](#page-1-0)*, *[4,](#page-3-0) [5](#page-4-0)*, [5](#page-4-0)